# **SWE 781 Secure Software Design and Programming**

Buffer Overflows Lecture 4

**18.800** 

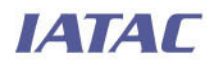

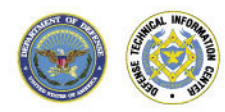

**0**  Ritchey\_ronald@bah.com Ron Ritchey, Ph.D. Chief Scientist 703/377.6704

Copyright Ronald W. Ritchey 2008, All Rights Reserved

#### **Readings for this lecture**

- Chest & West
	- Chapters 6 & 7
- **•** Wheeler
	- Chapter 6
- **Additional readings** 
	- Buffer Overflows: Attacks and Defenses for the Vulnerability of the Decade, Crispin Cowan, et al.
	- Smashing The Stack For Fun And Profit, Aleph One
	- Beyond Stack Smashing: Recent Advances in Exploiting Buffer Overruns. Pincus and Baker.

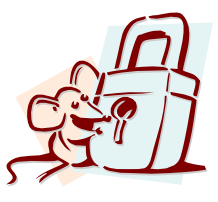

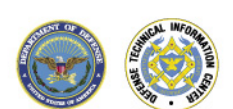

# **Today's Agenda**

- **Buffer Overflow Sources**
- **Buffer Overflow Attack Mechanics**
- **Possible system-level solutions**

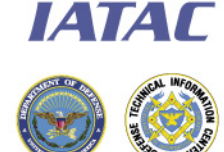

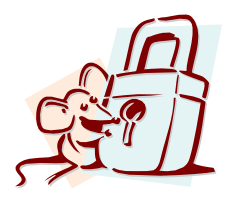

#### **Buffer overflows**

- **Extremely common bug.** 
	- First major exploit: 1988 Internet Worm. fingerd.
- 15 years later:  $\approx$  50% of all CERT advisories:
	- 1998: 9 out of 13
	- 2001: 14 out of 37
	- 2003: 13 out of 28
- **Often leads to total compromise of host.**
- **Developing buffer overflow attacks:** 
	- Locate buffer overflow within an application.
	- Design an exploit.

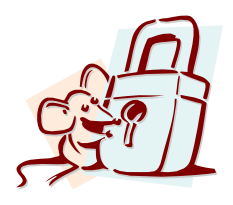

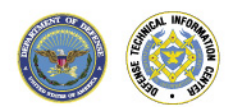

#### **Examples**

- (In)famous: Morris worm (1988)
	- gets() in fingerd
- Code Red (2001)
	- MS IIS .ida vulnerability
- Blaster (2003)
	- MS DCOM RPC vulnerability
- **Nplayer URL heap allocation (2004)** 
	- % mplayer http://`perl –e 'print  $"\'''$  x1024;'`

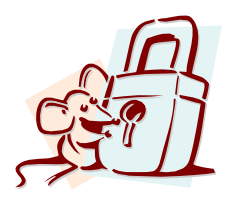

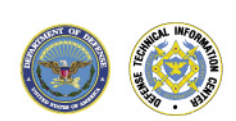

#### **What is a Buffer Overflow?**

- **Intent** 
	- Arbitrary code execution
		- Spawn a remote shell or infect with worm/virus
	- Denial of service
- **Steps** 
	- Inject attack code into buffer
	- Redirect control flow to attack code
	- Execute attack code

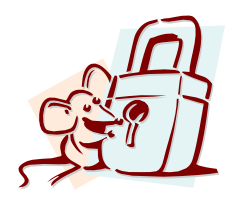

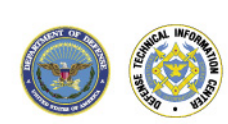

#### **Attack Possibilities**

- **Targets** 
	- Stack, heap, static area
	- Parameter modification (non-pointer data)
		- E.g., change parameters for existing call to  $\epsilon \times \epsilon \in ($ )
- **Injected code vs. existing code**
- **Absolute vs. relative address dependencies**
- Related Attacks
	- Integer overflows, double-frees
	- Format-string attacks

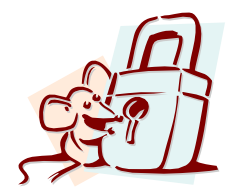

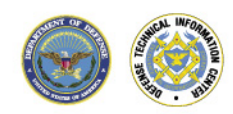

#### **Buffer Overflows**

- **Extremely common programming flaw.** 
	- Causes difficult to debug problems
	- Also a leading cause of security vulnerabilities
- Caused when a program attempts to store more data in a buffer than it can hold.

```
char buf[4]; 
strcpy(buf, "abcd");
```
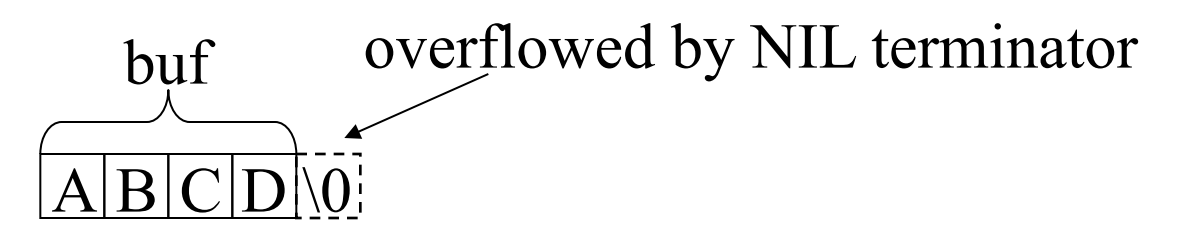

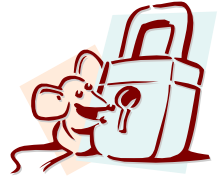

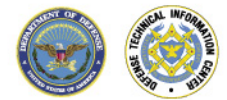

### **Exploitable Buffer Overflows**

*IATAL* 

• When the source of the data is controlled by the user/attacker #include <stdio.h> int main(int argc, char \* argv[]) { char name[26]; printf("Please type your name: \n"); gets(name); printf("Your name is %s\n", name); } \$./name Please type your name: Ron Ritchey \$./name Please type your name: AAAAAAAAAAAAAAAAAAAAA AAAAABAAAAAAAAAAAAAAAAAAAAAAAAAAAAAAAAAAA Beginning of overflow OK **Overflow** 

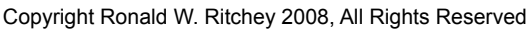

# **C string storage**

- **Much of the problem with buffer overflows comes from the way** that C represents strings
	- As an array of chars
	- Terminated by a NIL
- **Many system calls count on the NIL value to properly** terminate
- **Allocating space for strings can be misleading** as you must explicitly leave space for the NIL

```
#define MAXNAME 7 
char str[MAXNAME] // Not long enough 
strcpy(str, "Ritchey"); // "Ritchey" is 8 chars long
```
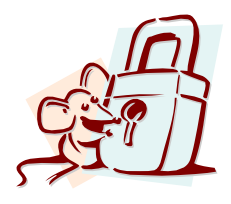

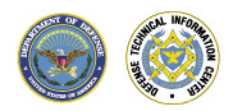

ІАТАГ

# **Dangerous library routines**

- 'C/C++' are filled with routines that do not perform bounds checking
	- strcpy, strcat
		- Count on the NIL character to terminate
		- Will happily overwrite memory until a NIL is read from source
	- sprintf, etc
		- Must ensure destination buffer large enough to hold string that results from all of the input variables
	- gets, scanf, etc
		- Do not limit input to fixed size
	- Format string driven functions
		- printf,sprintf, etc.
		- Allow attackers to write arbitrary values into memory if they can influence content of format string

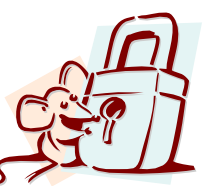

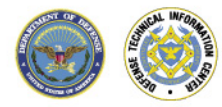

# **sprintf**

- Very difficult to construct patterns of a fixed length.
- **Destination must be large enough to hold the largest possible result**
- **Symantecs of width/precision vary depending upon the type of** variable

```
char buf [BUFFER SIZE];
sprintf(buf, "\frac{8}{5}", sizeof(buf)-1, "long-string");
      /* WRONG */ 
sprintf(buf, "%.*s", sizeof(buf)-1, "long-string"); 
     /* RTGHT */
```
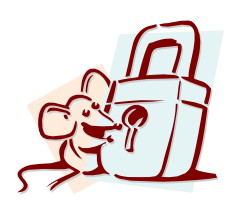

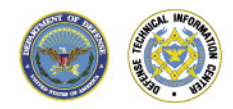

*EATAT* 

### **Alternative functions that bound operations**

- Many replacement functions exist which allow you to specify a maximum length
- strncpy(char \*dst, char \*src, size t len)
	- Copies up to len bytes from src to dst
	- If src length >= to len, dst will NOT be NIL terminated
	- If src length < len, remainder of dst will be NIL filled
- strncat(char \*dst, char \*src, size\_t len)
	- Appends up to len chars to end of dst
	- Like strncpy does not NIL terminate if length of src >= len
	- Be careful! len refers to the space remaining in dst

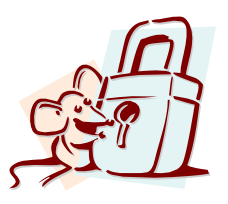

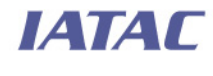

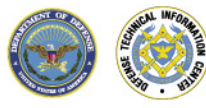

#### **A better strncpy: strlcpy**

- Available at ftp://ftp.openbsd.org/pub/OpenBSD/src/lib/libc/ string/strlcpy.3.
- size\_t strlcpy (char \*dst, const char \*src, size\_t size);
	- Copies up to size-1 characters from the NUL-terminated string src to dst, NIL-terminating the result
	- dst is guaranteed to be nil terminated if size  $> 0$
	- Size refers to total size of dst, not number of bytes from src
- size\_t strlcat(char \*dst, const char \*src, size\_t size)
	- Concatenates src to dst using same semantics as strlcpy

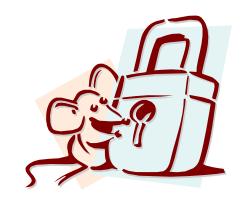

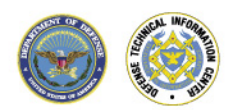

**IATAL** 

#### **Bounding is not a panacea**

- **If is still possible to introduce buffer overflow errors when using** bounded functions
	- Use a bad value for bound
		- Source length instead of destination length
		- Lack of room for NIL termination

```
void badfunc(char *s) { 
   char buf[10]; 
   strncpy(buf, s, strlen(s)); 
}
```
- Miscalculation of space available for concatenation (e.g. strncat)
	- Providing length of buffer instead of remaining space in buffer
- Concatenated value changes semantics of use

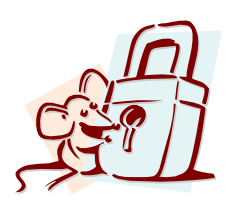

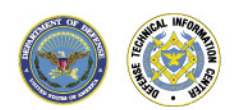

**IATAL** 

# **Concatenation bounds must be based on calculation of remaining space available**

- $\blacksquare$  Even the bounded concatenation routines (e.g. strncat, strlcat) can easily overflow buffers
	- When given unterminated input
		- Routines search for first NIL in input to begin concatenation operation. If no NIL is provided, routines will seek past end of buffer until a NIL is reached in memory. This can cause very difficult to diagnosis failures
	- When bound value calculation is wrong
		- Bound value set to total size of variable instead of remaining size
		- Remaining size value calculation flawed

```
void badfunc() { 
   char buf[10]; 
  char *_s = "1234567890";
  strncpy(buf, s, sizeof(buf));
   strncat(buf, ";", sizeof(buf)); 
}
```

```
void betterfunc() { 
   char buf[10]; 
  char *_s = "1234567890";
  strncpy(buf, s, sizeof(buf));
  buf[sizeof(buf)-1] = \sqrt{0'};
   strncat(buf, ";", 
     10 - strlen(buf)); 
} 
                       What's still 
                     wrong with this?
```
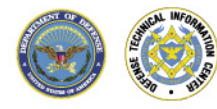

**ГАТАГ** 

# **String truncation vulnerabilities**

**Just limiting the length of the input may not be enough to** prevent vulnerability. E.g.

```
fgets(line, 128, stdin); 
// Check format 
strncpy(buf, line, 12); 
if (strncmp(".mil", line+strnlen(line, 128) -4, 4)) {
   // Allow access 
}
```
- **Input ABCDE123.milabcdefg will be accepted**
- **Always perform format checks just before use**

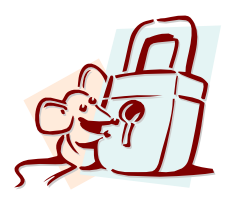

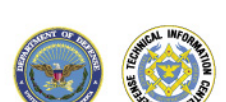

*IATAL* 

#### **Always make sure to terminate your strings**

- Anytime there is a potential of truncation, make sure to terminate properly
	- Writing NIL to last possible value often a good safety method

```
H e l l o W o r l d \0 
strncpy(buf, "Hello World", 
IP-> \0 char buf[20]; 
      sizeof(buf)); 
   buf[sizeof(buf)-1] = \sqrt{0'};
```

```
strncpy(buf, "Hello World H[e|1|1|0| |W|0|r|1|d| |W|a|r]War Three", sizeof(buf));
buf[sizeof(buf)-1] = \sqrt{0'};
                                                                |T|h|r|\Theta|
```
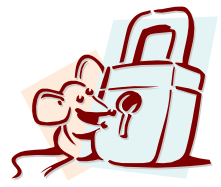

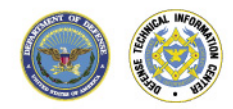

# **Format string vulnerabilities**

**Format strings specify a set of formatting rules to be applied to create** a string based upon a set of input variables

```
testfunc(char *varname, int varvalue) { 
   printf("%s value is %2d", varname, varvalue); 
}
```
• Never allow the user to control the format string

```
badfunc(char *s) { 
       printf(s); 
}
```
- May allow attacker to read arbitrary data locations in memory
- With use of %n directive may be able to write to memory
	- %n writes the number of characters processed so far to the address specified in the parameter list

```
printf("ABC%n",number);
```
- Overwriting any location of memory possible if attacker can control the value of n and the location of memory that n will be written to
- May allow attacker to gain control of instruction pointer

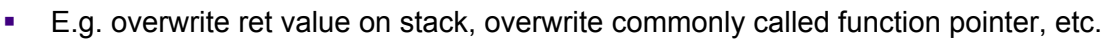

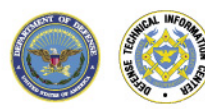

### **Watch out for multi-byte character formats**

- **To support foreign character sets, multi-byte character formats** have been created
	- Unicode, UTF-8, UTF-16, ISO-8859-1
- **Bytes per character vary based upon standard** 
	- Fixed Width ISO-8859-1, UTF-32
	- Variable Width UTF-8, UTF-16
- When using multi-byte functions, must ensure that correct type is used for size limitations
	- Bytes vs. Characters Will not be the same for variable with formats

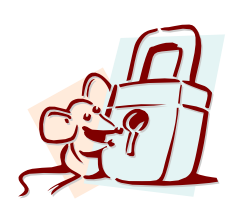

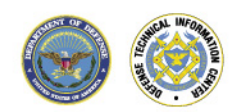

**IATAL** 

#### **Preventing Buffer Overflows**

- **Strategies** 
	- Detect and remove vulnerabilities (best)
	- Prevent code injection
	- Detect code injection
	- Prevent code execution
- **Stages of intervention** 
	- Analyzing and compiling code
	- Linking objects into executable
	- Loading executable into memory
	- Running executable

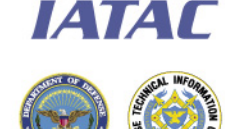

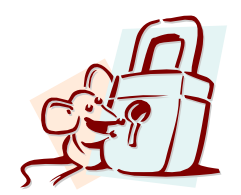

#### **Preventing Buffer Overflows**

- Type safe languages (Java, ML)
	- Legacy code?
- **Splint Check array bounds and pointers**
- **Non-executable stack**
- **Stackguard put canary before RA**
- **Libsafe replace vulnerable library functions**
- RAD check RA against copy
- **Analyze call trace for abnormality**
- **PointGuard encrypt pointers**
- **Binary diversity change code to slow worm propagation**
- **PAX** binary layout randomization by kernel
- Randomize system call numbers

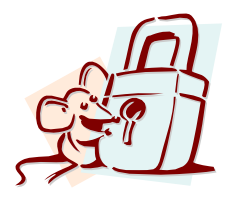

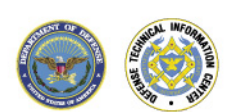

ІАТАГ

#### **Today's Agenda**

- **Buffer Overflow Sources**
- **Buffer Overflow Attack Mechanics**
- **•** Possible system-level solutions

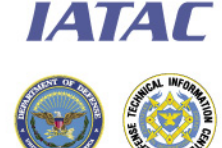

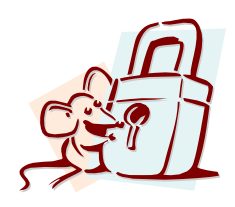

#### **What is needed**

- **Understanding C functions and the stack.**
- **Some familiarity with machine code.**
- Know how systems calls are made.
- The exec() system call.
	- A way to run a new program in Unix
	- Does not create a new process, but changes a current process to a new program
	- What system call is needed to create a new process?
- Attacker needs to know which CPU and OS are running on the target machine.
	- Our examples are for x86 running Linux.
	- Details vary slightly between CPU's and OS:
		- Stack growth direction.
		- big endian vs. little endian.

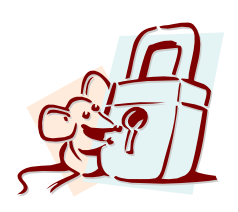

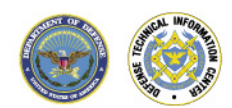

# **Steps to Smashing the Stack**

- **Inject machine code of exploit into heap or stack**
- **Cause running program to jump to this code**
- **Nost common place to overflow is stack** 
	- Large amount of potential buffers allocated in local functions
	- Overwriting these buffers can also overwrite the return pointer
	- Careful attacker can overwrite the return pointer with the mem location of the exploit code
	- When the function RETs the program jumps to the start of the attack code

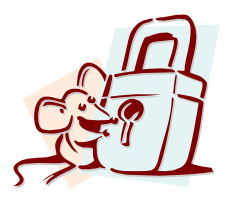

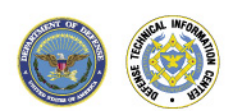

**IATAL** 

# **Stack Example: Before Attack**

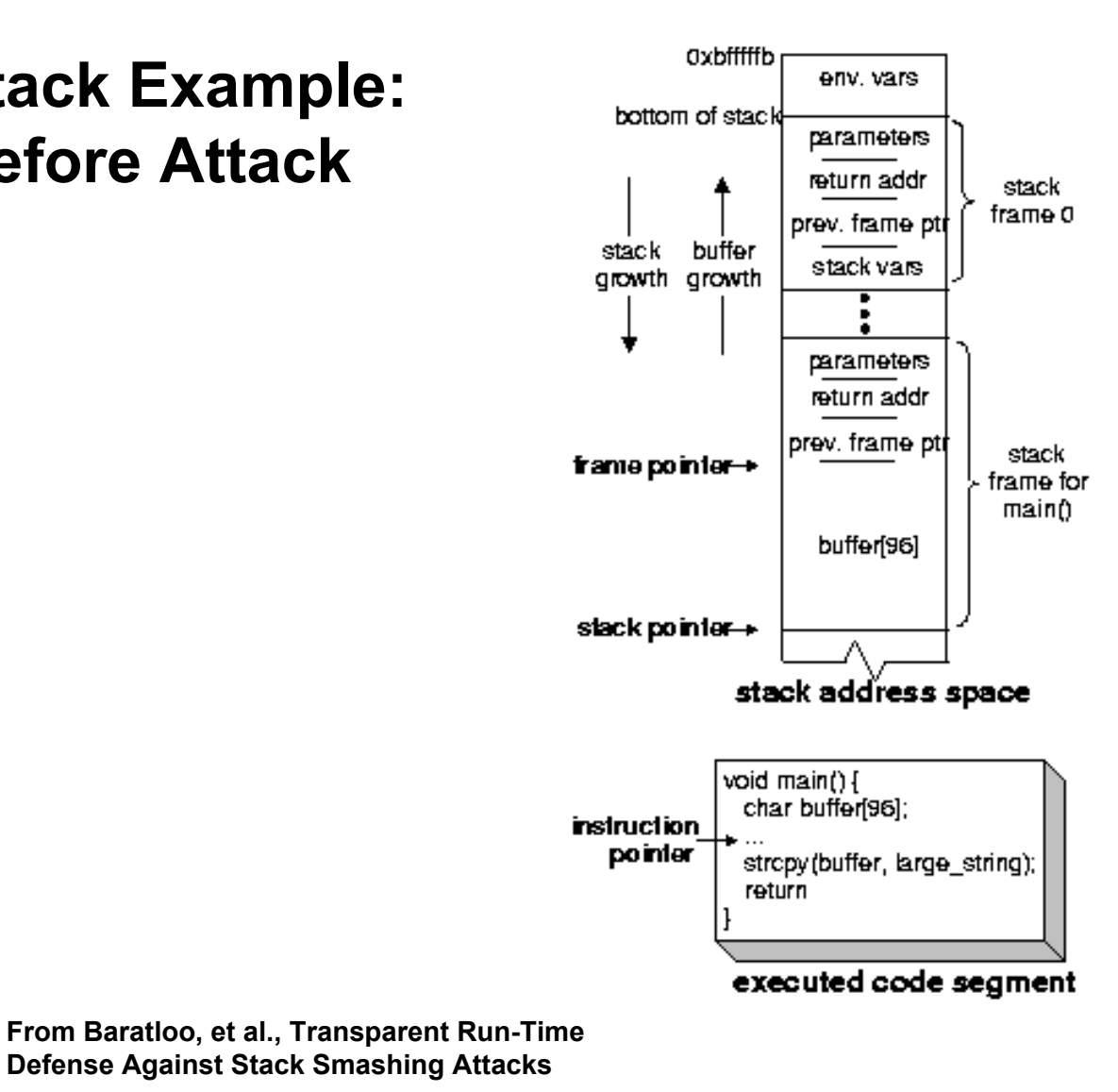

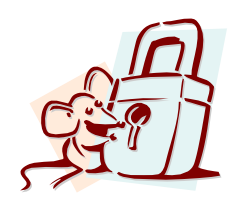

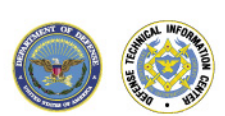

# **Stack Example: During Exploit**

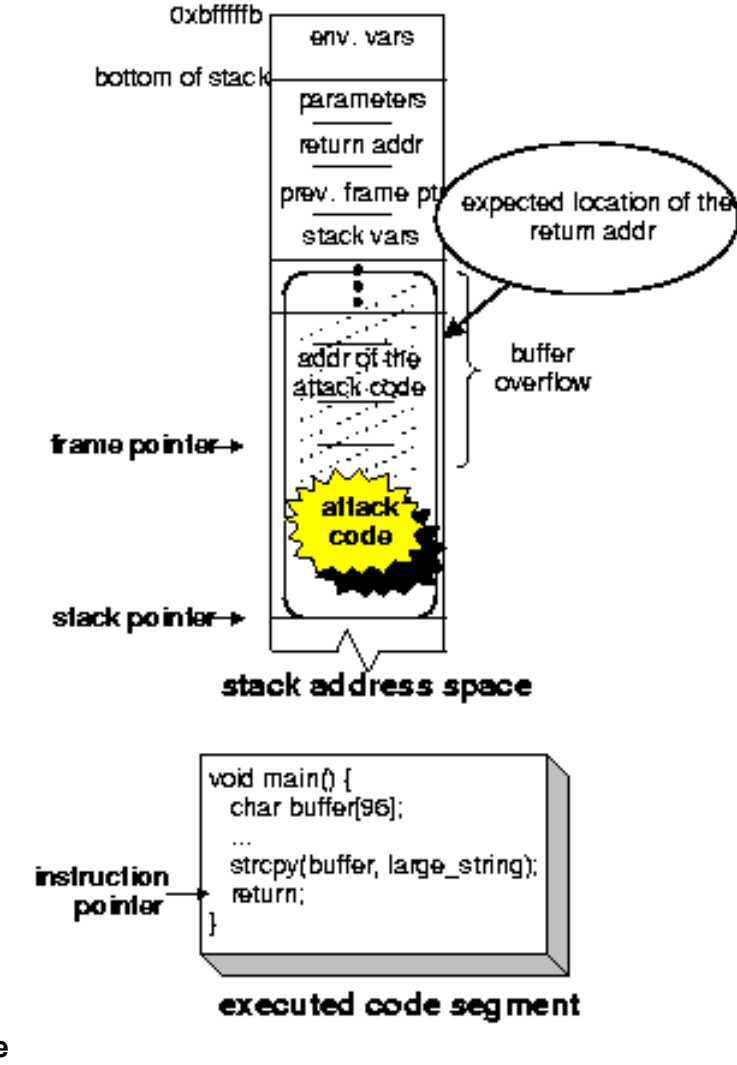

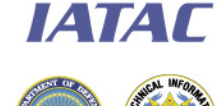

**From Baratloo, et al., Transparent Run-Time Defense Against Stack Smashing Attacks**

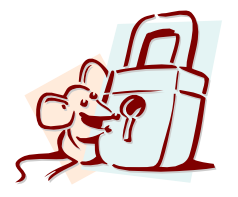

Copyright Ronald W. Ritchey 2008, All Rights Reserved

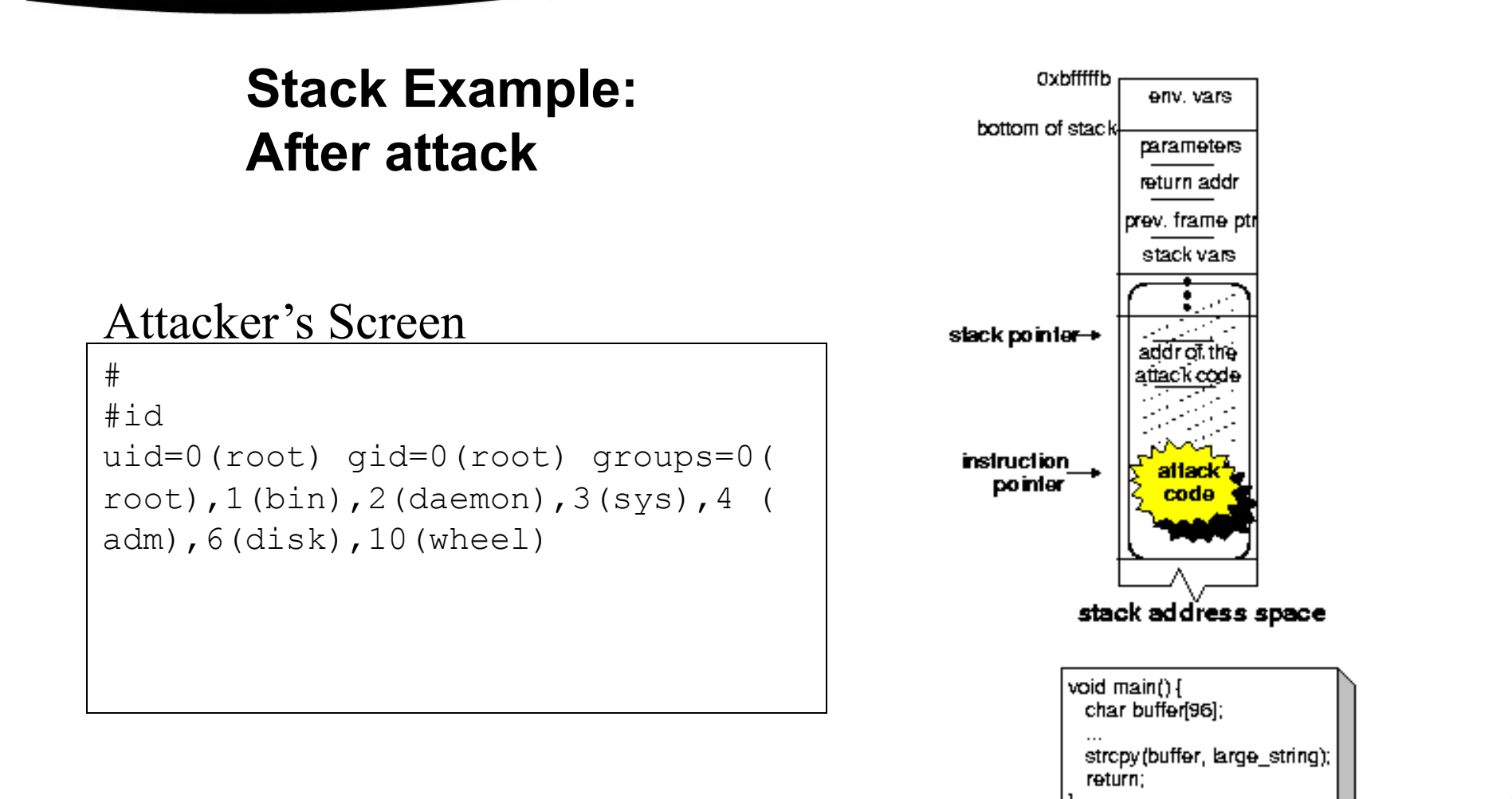

**From Baratloo, et al., Transparent Run-Time Defense Against Stack Smashing Attacks**

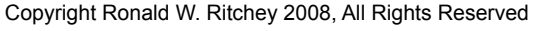

executed code segment

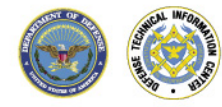

#### **Buffer Overflows and the Stack**

- **To truly understand how a buffer overflow attack works you** must understand the role the stack plays in a 3rd generation language function call
- **Stacks are an essential part of computer science**
- **First-in/Last-Out storage**
- **Their use for holding onto information that needs to be** retrieved FIFO make them a very convenient way of recording function variables.

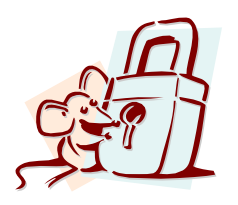

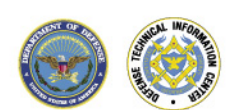

**IATAL** 

#### **Stacks**

- A stack is a common data structure
	- Supports two main functions (Push, and Pop)
	- Push Place data on stack
	- Pop Retrieve data from stack

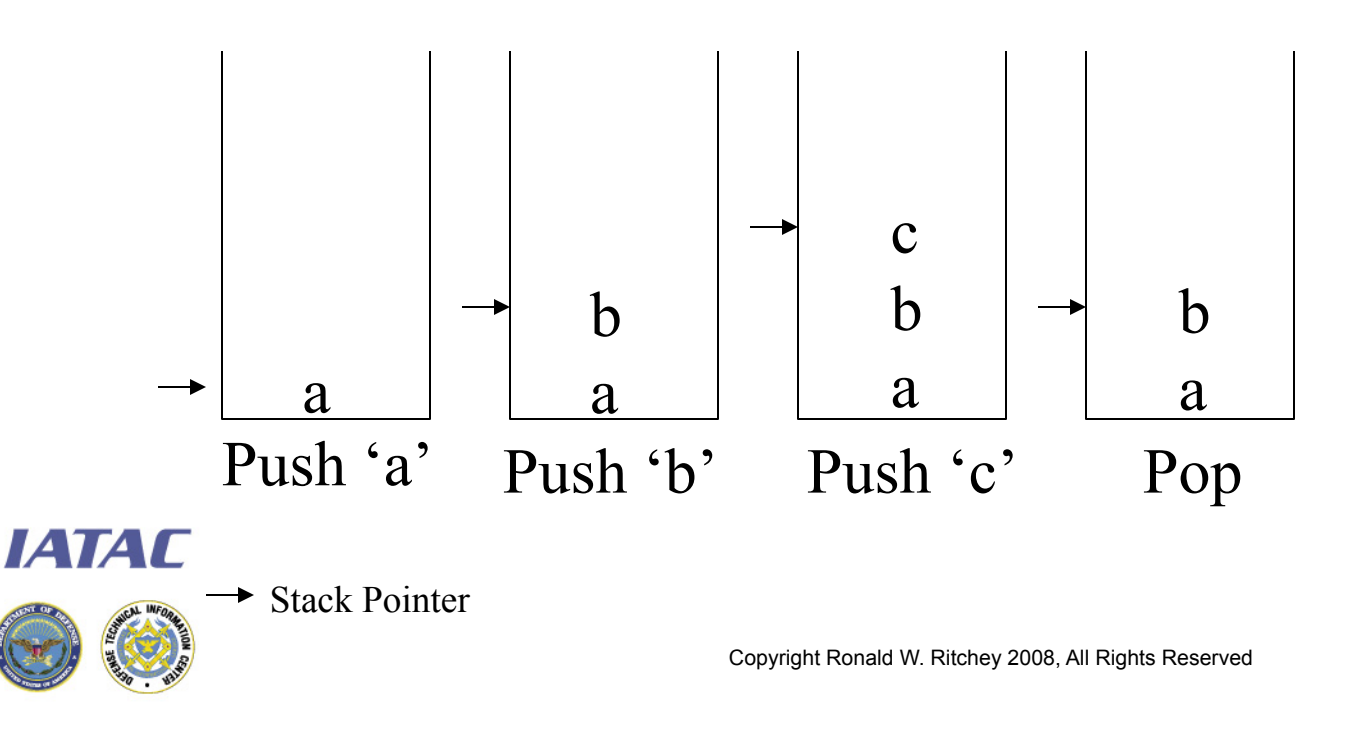

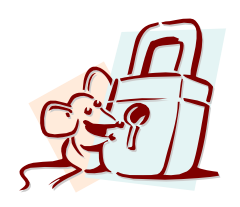

#### **The Stack**

- Many modern programming languages (include C/C++) use a stacks to help implement functions
- **Functions** 
	- Like Gotos (jumps), alter the flow of execution
	- Unlike gotos allow the program to return control to the caller after a function is completed
- **Stacks are used to store important details** needed to allow control to return to the calling process

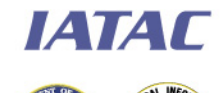

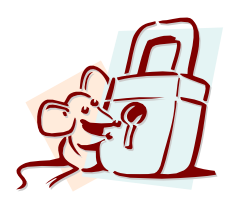

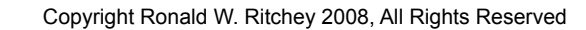

#### **Why stacks?**

- To allow functions to call functions
- **If functions could only be one level deep, then a fixed data** structure could be used to store the return information
- Since functions can call functions, it is important that all of the return information for each function call be saved
- Since depth of functions is not defined at compile time, it is important that the amount of memory that needs to be reserved for function variables is dynamically allocated

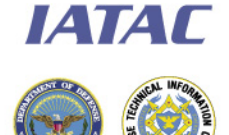

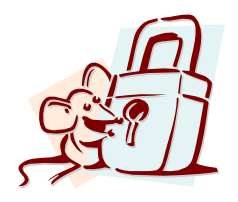

#### **Important Registers**

- **EIP Instruction Pointer** 
	- Points to location in memory that the CPU should execute next
- **ESP Stack Pointer** 
	- Points to current "top" of stack
- **EBP Frame Pointer** 
	- Used to efficiently reference local variables

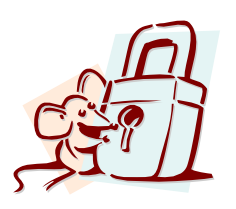

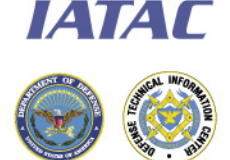

#### **Function Call Walkthrough**

- When a caller transfers execution to a function the following steps are taken
	- Arguments to function are pushed onto stack in reverse order
	- Address of the next instruction in the calling function is pushed on the stack
- **The called function on start-up (prologue) must** 
	- Push current value of EBP onto the stack
	- Set FBP to current FSP value
	- Allocate space for local variables by moving the stack point enough to leave space for them

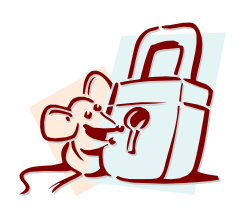

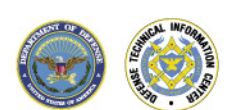

#### **Function Return Walkthrough**

- When the return occurs
	- Return value of function is saved in accumulator
	- $\cdot$  ESP = EBP
	- Pop EBP (to restore Frame Buffer)
	- RET (EIP = Top of stack)

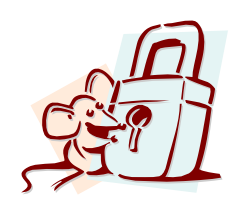

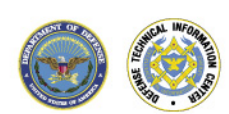

### **Stack Operation**

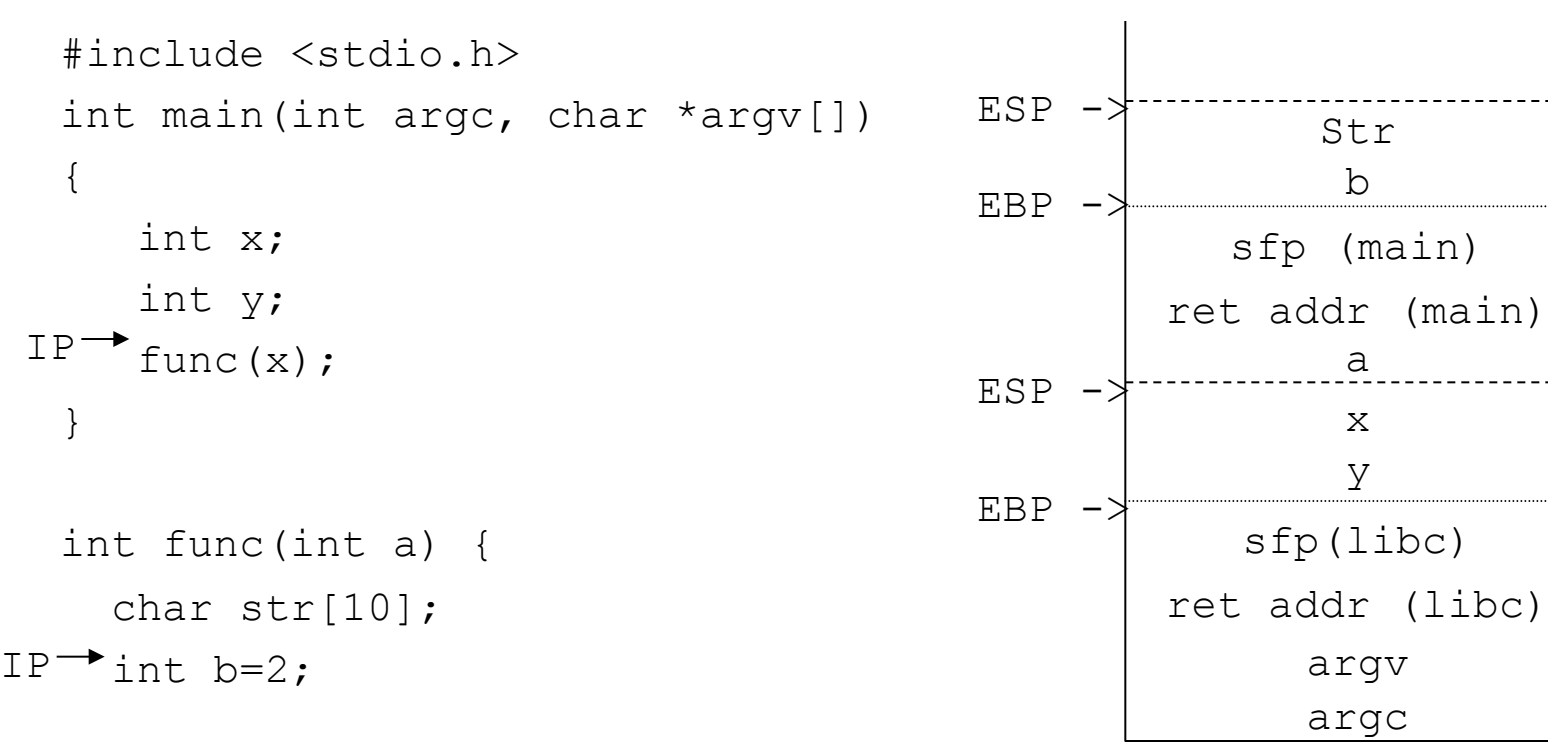

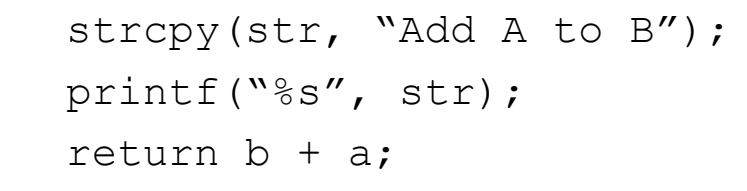

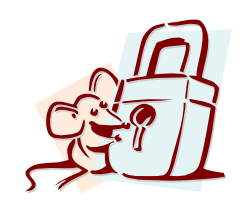

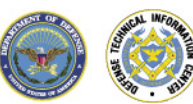

**IATAC** 

}

### **Overflowing the Stack**

- Storing too much data in a variable causes the variable to overflow
- **The extra data does not disappear!** It is written to whatever is adjacent to the variable that has been overwritten.

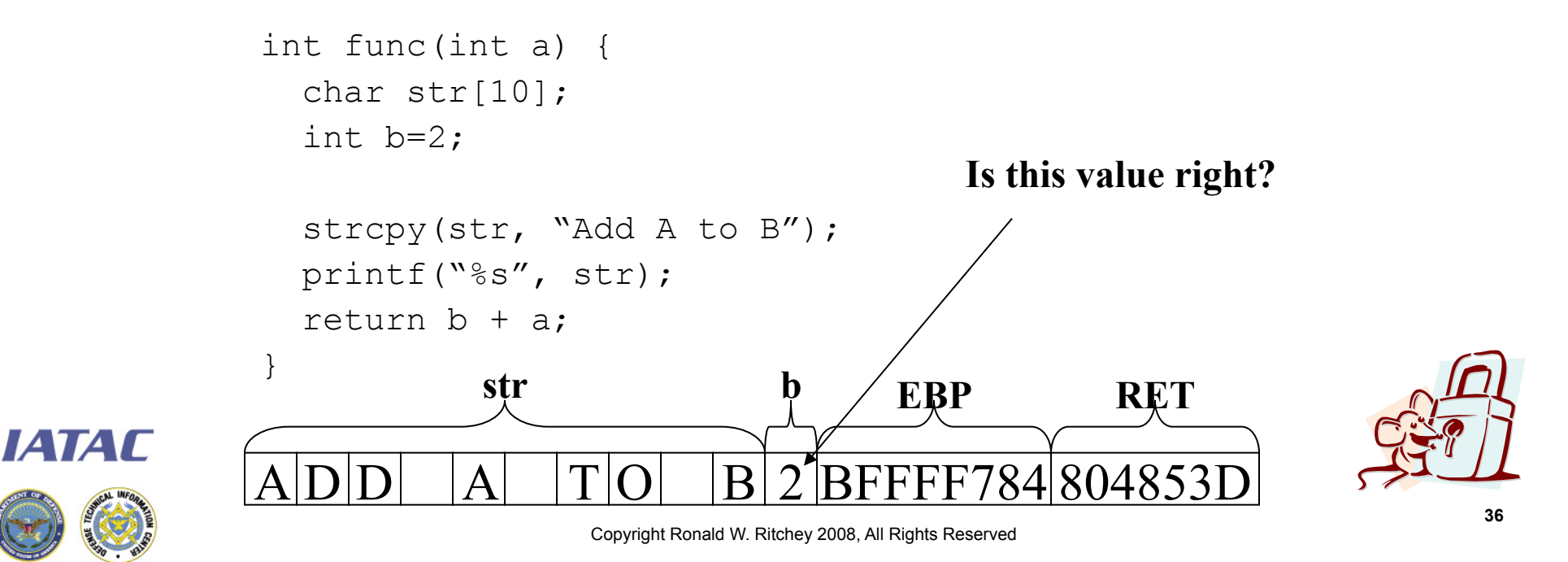

# **Steps to Smashing the Stack**

- **Inject machine code of exploit into heap or stack**
- **Cause running program to jump to this code**
- **Nost common place to overflow is stack** 
	- Large amount of potential buffers allocated in local functions
	- Overwriting these buffers can also overwrite the return pointer
	- Careful attacker can overwrite the return pointer with the mem location of the exploit code
	- When the function RETs the program jumps to the start of the attack code

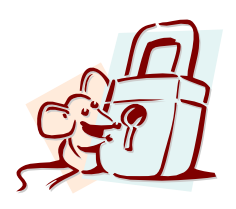

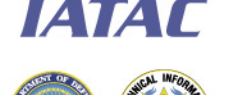

#### **Overflow Past the EBP**

 Will normally cause the program to crash as the RET value will normally point to a region of memory outside the program

```
int func(int a) { 
                                   $./testcode 
      char str[10]; 
                                   Type a string: AAAAAAAAAAAAAAAAAAAA 
      int b=2; 
                                   AAAAAAAAAAAAAAAAAAAA 
                                   Segmentation fault (core dumped)  gets(str); 
      printf("Type a string: "); 
      printf("%s", str); 
     return b + a;
   } 
                    str b EBP RET 
IATAL
         A A A A A A A A A A A AAAAAA AAAAA
```
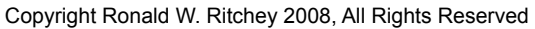

# **Manipulation of the RET value**

- A careful attacker can overwrite the RET value with a valid location to return to
	- Program will go to this new location when function ends and will not (always) core dump

```
\Omega#include <stdlib.h> 
void function(int a, int b, int c) { 
          char buffer1[5]; 
          char buffer2[20]; 
          int *ret; 
         ret = buffer1 + 12;
         (*ret) += 8;} 
void main() { 
          int x; 
         x = 0;
         function(1, 2, 3);
         x = 1;printf("%d\n", x);
} 
                                                      $./test
```
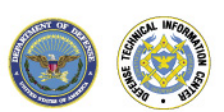

# **How can rewriting RET be used?**

- Denial of Service
- **Jumping past authentication code!**
- **Accessing privileged system calls**
- **Gaining a shell prompt** 
	- By placing exploit code into a buffer
	- Rewriting RET to jump into the buffer
- **Gaining a shell prompt** 
	- Finding a usable argument in memory
		- "/bin/sh"
	- Calling existing library routines to spawn a shell
		- execve

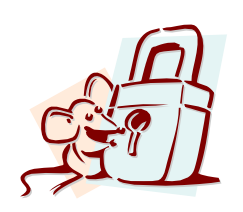

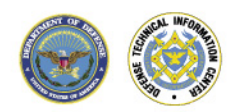

#### **A simple shellcode example**

```
char shellcode[] = ''\xeb\xi1f\xi5e\x89\x76\x08\x31\xc0\x88\x46\x07\x89" 
"\x46\x0c\xb0\x0b\x89\xf3\x8d\x4e\x08\x8d\x56\x0c" 
"\xcd\x80\x31\xdb\x89\xd8\x40\xcd\x80\xe8\xdc\xff'' "\xff\xff/bin/sh";
```

```
void main() { 
     int *ret; 
    ret = (int *) &ret + 2;
    (*ret) = (int) shellcode; }
```
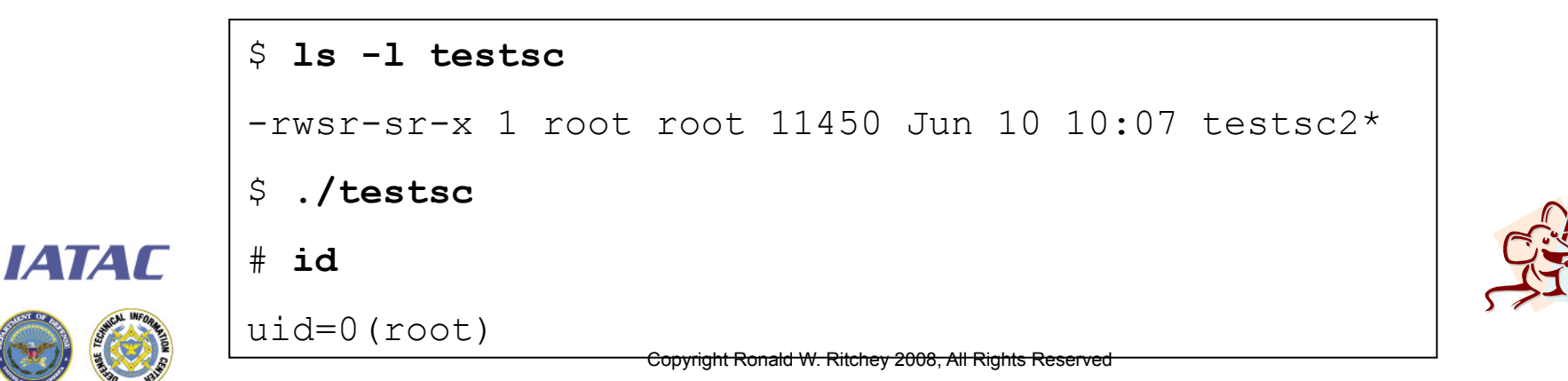

# **Stack diagram of exploit**

- **IF In this example the buffer was** created by
	- Creating a buffer with the exploit program
	- Declaring a variable point ret.
	- Moving ret to the location in memory of the RET ptr
	- Overwriting RET with the start of the exploit code

 $-$  (\*ret) = (int)shellcode;

**If** In a real buffer overflow vulnerability, the attack would need a way to fill up the buffer from one of the program inputs **IATAI** 

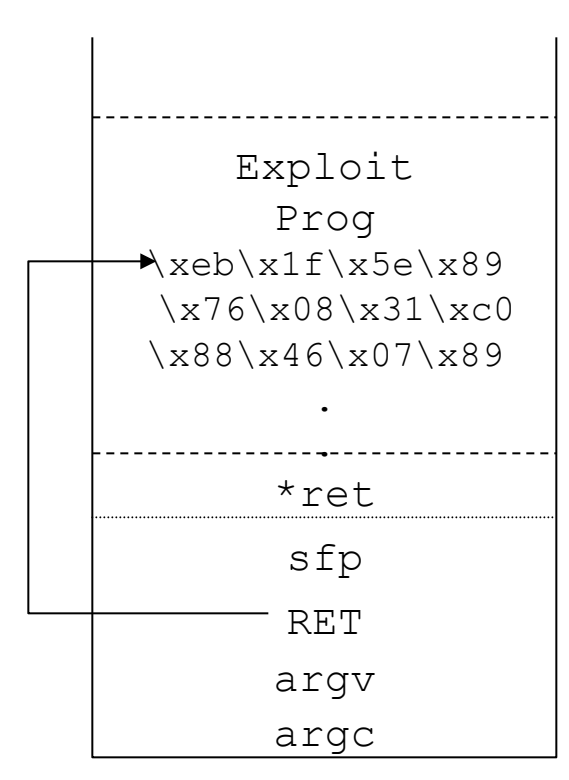

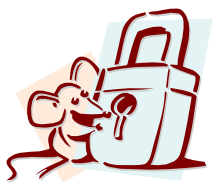

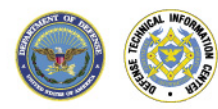

#### **Today's Agenda**

- **Buffer Overflow Sources**
- **Buffer Overflow Attack Mechanics**
- **Possible system-level solutions**

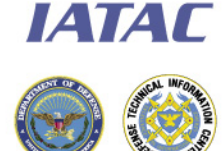

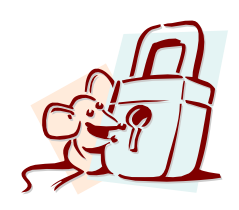

#### **Libsafe**

- A replace library for some of the most common library functions that cause buffer overflows
- http://www.avayalabs.com/project/libsafe/index.html
- **Protects return address by limiting stack access to the local** stack

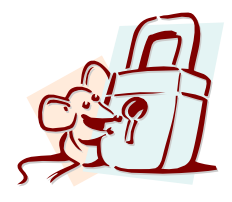

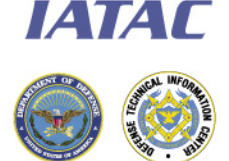

#### **Libsafe stack size check**

- **Libsafe determines at run-time the size of the stack by** examining the current stack and frame pointers.
- **If one of its wrapped functions attempts to write data to the** stack that would overwrite the return address or any of the parameters it is denied.

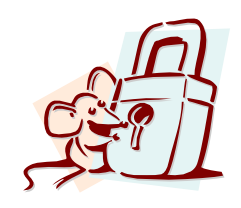

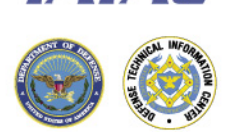

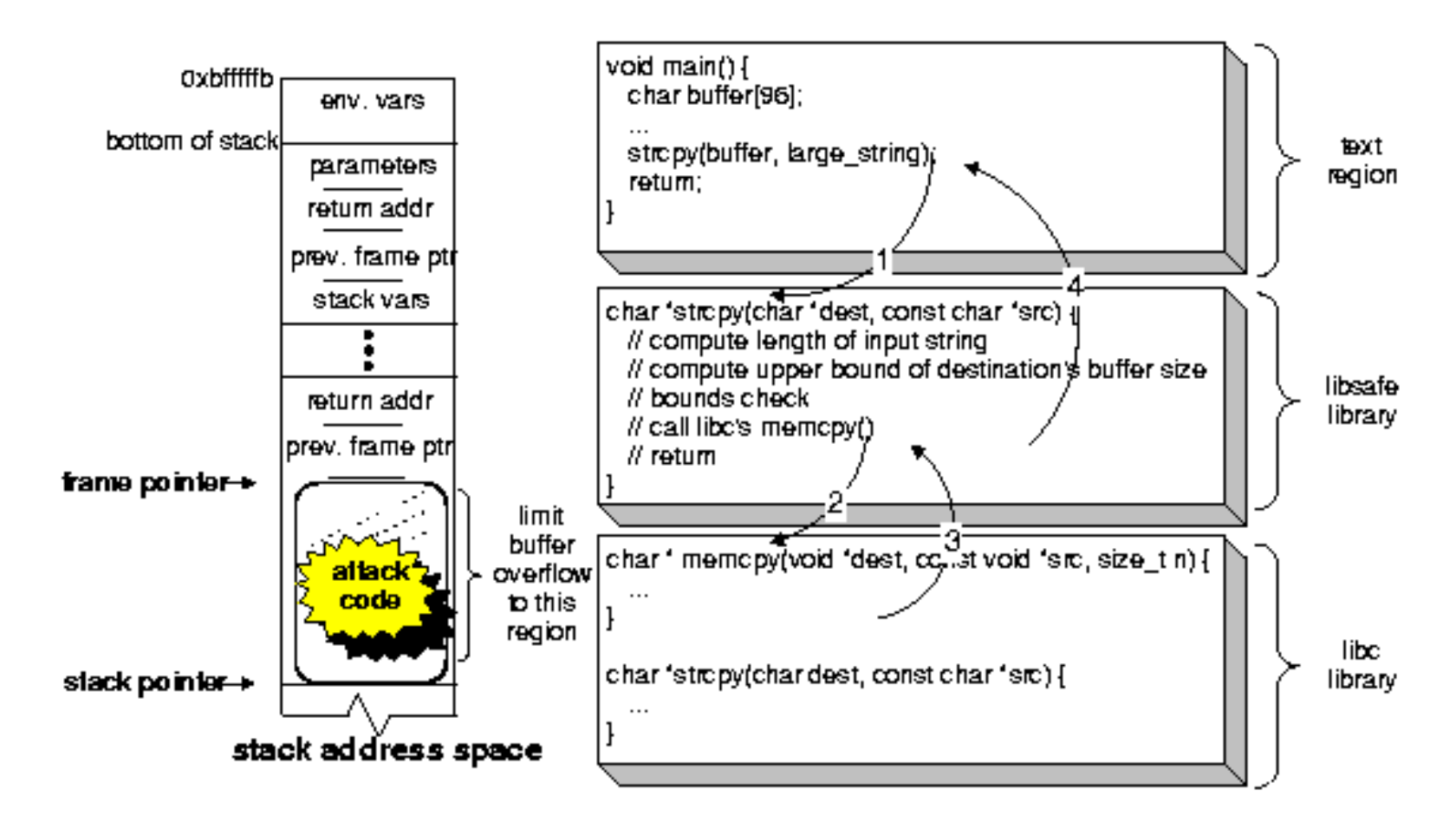

**From Baratloo, et al., Transparent Run-Time Defense Against Stack Smashing Attacks**

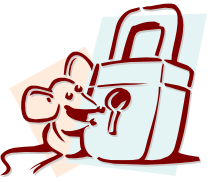

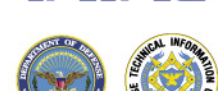

*IATAC* 

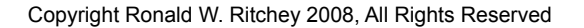

**46** 

# **Libsafe is not a perfect solution**

- **Implemented as a dynamic-link library.** 
	- Allows protection of previously compiled programs
	- Local attacker may be able to change to load order i.e. LD\_PRELOAD to disable libsafe
- **Only protects a limited number of library calls**
- **Only protects the return address on the stack. Heap overflows** are still possible.
- **As an application developer, you may not** be able to rely on its presence.
- Can be confused by some compiler optimizations.

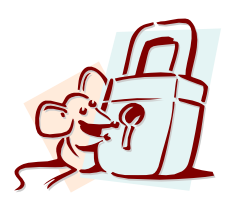

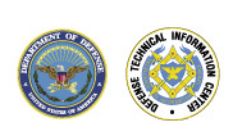

**IATAL** 

#### **Other solutions**

- **Turn off stack execution** 
	- Limited value as attackers may be able to easily find the calls they want already in the compiled program.
- **Use a compiler that adds bounds-checking code** 
	- StackGuard (http://immunix.org/stackguard.html)
		- Adds "canary" value in front of return address
		- If canary overwritten, this return is not performed
- Use routines that manage Strings for you!
- **Use languages that support dynamic** memory management
	- Java, Perl, Python

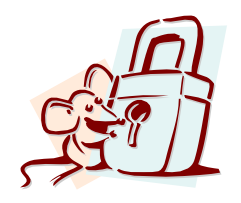

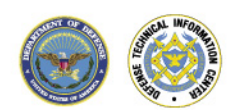

**IATAL** 

# **Next Thursday's Class**

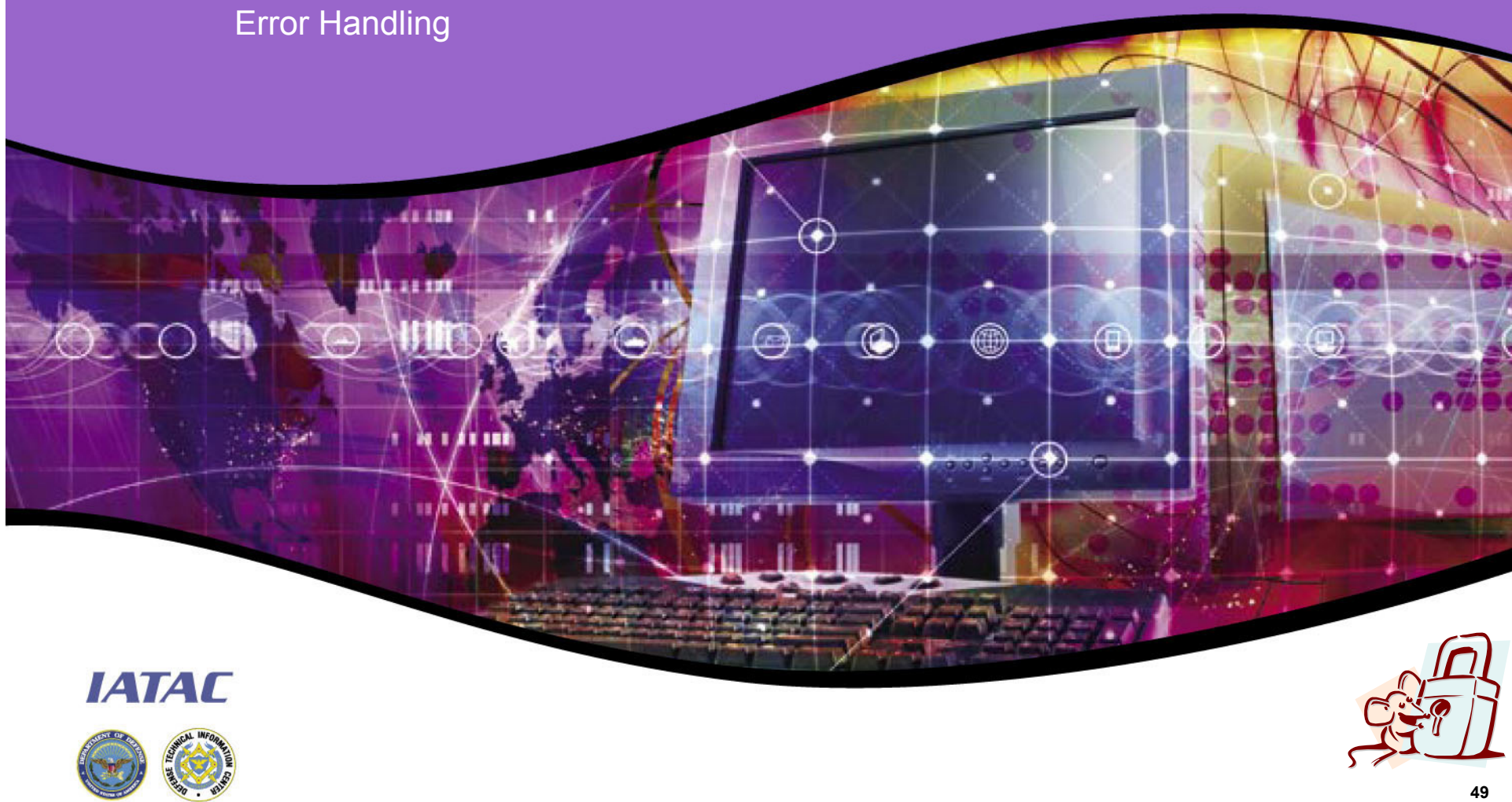

# **Questions? ER ABR** ⋒ Ħ **IATAC 50**